## **Unit Testing with Perl**

#### Testing effectively using Perl and the Test Anything Protocol

- Daniel LeWarne
	- - We're hiring
	- CPAN: POSSUM
- Qualifications
	- I write a lot of tests
		- In Perl

#### – Perl Developer at **ITT GRANT STREET GROUP**

# What is Testing?

## **What is testing?**

**Three Types of Testing**  $\rightarrow$  Quality Assurance Testing (QA)  $\rightarrow$  Integration Testing  $\rightarrow$  Unit Testing

# **What is testing?**

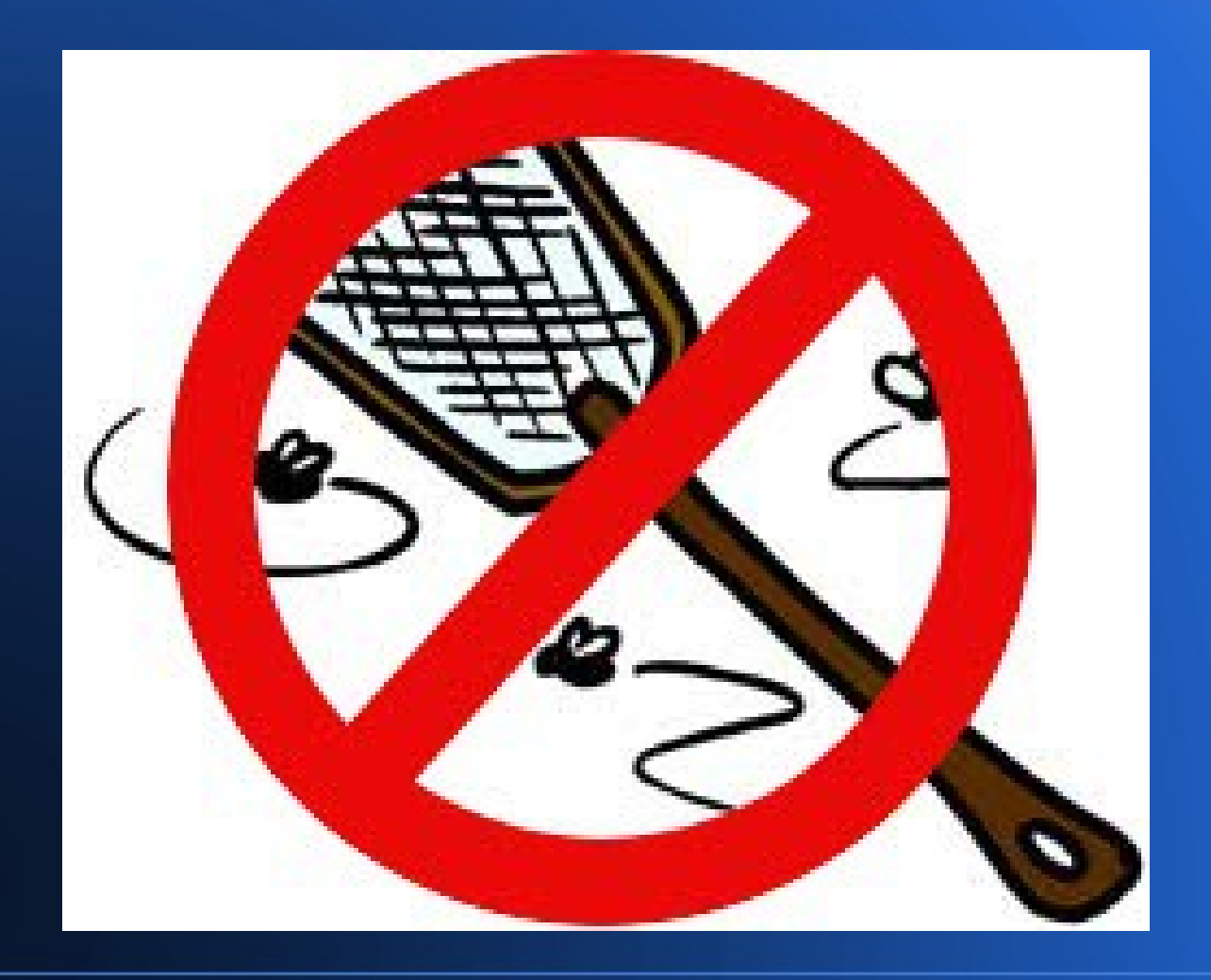

# Why Test?

# Why NOT?

# **Why Not?**

- $\rightarrow$  My code is perfect
- $\rightarrow$  It's legacy code
- $\rightarrow$  This code will never change
- $\rightarrow$  It only affects a small part of the system
- $\rightarrow$  It's QA's job!
- $\rightarrow$  Testing is too hard :(

# **Why Not?**

 $\rightarrow$  My code  $\rightarrow$  It's legacy co.  $\rightarrow$  This code will never  $\rightarrow$  It only affects a small part of the system  $\rightarrow$  It's QA's j  $\rightarrow$  Testing is too hard :(

# **Why Test?**

- Confirm code works
- Aid in future changes
- Insure against unintended changes
- Handle edge cases (unit tests)
- You can use test cases as a plan (TDD)
- Testing is Easy!
- You're probably doing it already

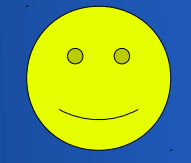

### **You're already doing it**

The Hard warn "SUCCES! if  $\bullet$  "Joe"; **if (\$x->some\_method) {** print "ok, lo **} else {** print **"C'est"**; **}**

 ${\tt function() ? " }$   $\overset{\curvearrowleft}{\longrightarrow}$  ": " $\overset{\curvearrowright}{\curvearrowright}$ 

## **Test Anything Protocol**

*"TAP, the Test Anything Protocol, is a simple text-based interface between testing modules in a test harness."*

Source: <http://testanything.org/>

#### **Test Anything Protocol**

1..3 ok 1 not ok 2 - Test 2 Description ok 3 - Test 3 Description

## **Test Anything Protocol**

So, TAP consists of two main parts:

- The Plan
- The Body
	- ok
	- not ok
	- \* Parsed by Test::Harness::TAP

#### **CPAN to the Rescue**

#### • Test::Simple

#### • Test::More

- The Plan
	- How many tests will you run?
	- Declare this when you load the module

**#!/usr/bin/perl use strict; use warnings;**

**# Load Test::Simple and \*plan\* use Test::Simple tests => 1;**

```
sub return true {
  return 1;
}
```
ok return true(), "Perl is predictable";

# And that's it!

- Test::Simple
	- Simplifies writing TAP output
	- Provides a planning mechanism
	- Provides the "ok" command

• So what's Test::More for?

**# Load Test::More and \*plan\* use Test::More tests => 1;**

**sub return\_a\_string {**

**}**

 **return "My String";**

- **ok return\_a\_string() eq "My String","Strings match.";**
- is return a string(), "My String", "Strings match.";

#### • Test::More

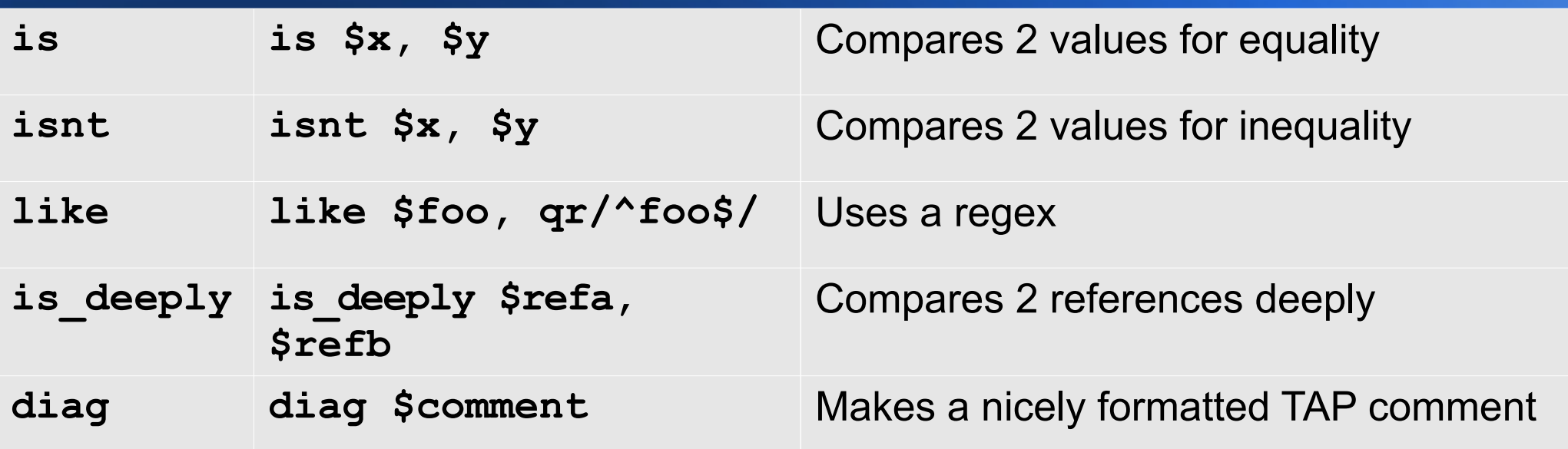

# And More!

• Running the test

\$ perl my\_test.pl

1..1

- ok 1 Perl is predictable
- ok 2 strings match.
- ok 3 strings match.

- Running the test
- The **prove** command
	- \$ prove -v my\_test.pl
	- 1..1
	- ok 1 Perl is predictable
	- ok 2 strings match.
	- ok 3 strings match.

*(Remember to update the plan when adding tests!)*

#### ● prove

- Runs the test script
- Parses TAP output
- Summarizes tests

- Additional Test Functions
	- isa\_ok \$object, "Some::Object";
	- can\_ok \$object, "some\_method";
	- BEGIN { use\_ok("Some::Module") }
	- require\_ok ("Some::Module");
	- $-$  cmp\_ok \$x, '>=', \$y, "Check x is at least y";
	- pass (\$test\_name), fail(\$test\_name)

- Dynamic plans
	- **use Test::More;**
	- **BEGIN { plan tests =>**

 **\$ENV{RUN\_MORE\_TESTS} ? 500 : 5 }**

- Another option is to "plan" at the end **use Test::More;**
	- **# test test test**

**done\_testing();**

• Skipping tests **SKIP: { skip "No network support", 2 unless \$have\_network; net\_test("google.com"); net\_test("slashdot.com");**

**}**

• Skipping the entire suite **use Test::More skip\_all => "Some Reason"; # Or use Test::More; BEGIN { if (\$ENV{RUN\_THIS}) { plan tests => 1; } else { plan skip\_all => "Set RUN\_THIS"; } }**

#### ● TODOs

– Like skip, but runs tests anyway – Tests are expected to fail **TODO: { local \$TODO = "Implement frobnicator"; ok ( \$frobnicator->frobs ); isa\_ok ( \$frobnicated, 'My::Frobnicated' ); }**

## **What to Test**

- Code that should be refactored
- Business logic
- Edge cases
- Newly reported bugs (every one)
- **Any new code**

# **What NOT to Test**

Test **Anything** Protocol, not Test **Everything**

- Perl built-in functions
- Anything in third party modules
	- Moose attributes
	- Catalyst dispatchers
	- DBI

- Look for the t/ directory
- Most CPAN modules will have one
- Tools exist to generate your distribution's directory structure

 $h$ 2 $v$ o (not really what it's for)

– catalyst.pl (for a Catalyst project)

- module-starter (Module::Starter)
- dzil (Dist::Zilla)
- Module::New

- Test files are run in order of ASCII name, and descend recursively
	- t/100-bar.t runs after t/001-foo.t
	- This should **generally** not be important

• Test files are run in order of ASCII name, and descend recursively

– t/100-bar.t runs after t/001-foo.t

- This should **generally** not be important
- Choose a logical naming structure
	- t/calculations/001-riemmans-sums.t
	- t/errors/001-invalid-username.t

- Run your entire test suite after significant changes
	- prove -r
	- make test (ExtUtils::MakeMaker or Module::Install)
	- ./Build test (Module::Build)

#### • Consider automatic runs

- Nightly
- Hooks into your revision control system

• i.e., a git commit hook, but don't go crazy

**• Consider Continuous Integration** 

- Such as Jenkins
	- jenkins-ci.org
- As the name implies, runs the test suite "continuously"

#### **Test Driven Development**

- Consider adding tests prior to writing new code.
- This can:
	- Be used as a detailed spec
	- Give a clear roadmap for the code
	- In the case of bugs, help give a clear understanding of what is going on

#### **Ensure Total Coverage**

Tools exist to help monitor coverage. These include:

– Test::Pod::Coverage

- As the name implies, tests that your documentation is complete
- Devel::Cover
	- Generates detailed, in-depth charts on which code needs further tests
	- Helps evaluate edge cases
	- Run with "cover -test" or "./Build testcover"

# Testing Strategies

# **Mocking**

- Mock parts of the code that aren't under your control
	- Modules maintained by other teams
	- API calls to external services
- Test::MockObject
	- Pretend like an object out of your control exists
- DBD::Mock
	- Mock database connection
	- This can be finicky

#### **Fixtures**

- Wikipedia: "a **test fixture** is a fixed state of the software under test used as a baseline for running tests"
- Typically dummy data that simulates a known state
- Loaded prior to running the tests against the data, either before the test run or as part of each script

– Possibly torn down after running the tests

– Could be a fixed data file or SQLite database

DBIx::Class::Fixtures

## **xUnit Testing**

● Test::Class

**}**

- Provides JUnit-like (or xUnit) testing
- Packages tests into methods **sub addition : Test(2) { is 10 + 20, 30, 'addition works'; is 20 + 10, 30, 'both ways';**
- Provides for setup and teardown

#### **Test Like A Pro**

#### Many additional testing modules exist on CPAN to help cover some specific areas.

## **Test Like A Pro**

- Test::Differences
	- eq or diff shows diff-like output on failure
- Test::LongString
	- Helpful errors on long strings or binary data
- Test::Warn
	- Ensure warnings are what's expected
- Test::Exception
	- dies\_ok, lives\_ok, throws\_ok

## **Test Like A Pro**

- Domain specific modules
	- Test::WWW::Mechanize
	- Test::Moose
	- Catalyst::Test
		- Test::WWW::Mechanize::Catalyst

## **Summary**

- Test everything in your control
- **Consider TDD**
- Maintain and run a test suite
- Explore CPAN Test modules

## **Summary**

#### • Avoid seeing clients like this:

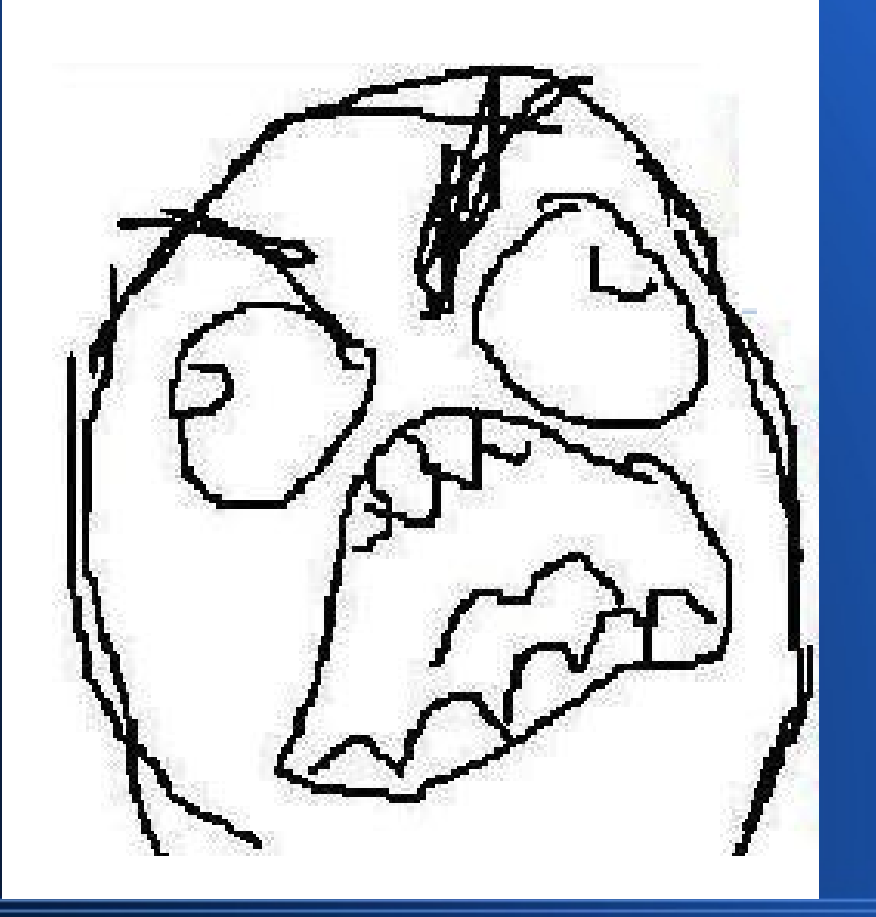

#### **Resources**

- testanything.org
- Test::Tutorial
- Perl Testing: A Developer's Notebook (O'Reilly)
- CPAN

### **Credits**

#### • Slides by Daniel LeWarne

- Perl Developer at Grant Street Group
- <http://cpan.org/possum>
- Special thanks to
	- The Perl Foundation
	- Presentation Contributors
	- **ITT GRANT STREET GROUP** –
		- grantstreet.com/careers

## **Unit Testing with Perl**

#### Slides available at <http://possum.cc/slides/unit\_test.pdf>